#### **SYLABUS DOTYCZY CYKLU KSZTAŁCENIA OD ROKU AKADEMICKIEGO 2022/2023– 2024/2025** *(skrajne daty*)

Rok akademicki 2022/2023

#### **1. PODSTAWOWE INFORMACJE O PRZEDMIOCIE**

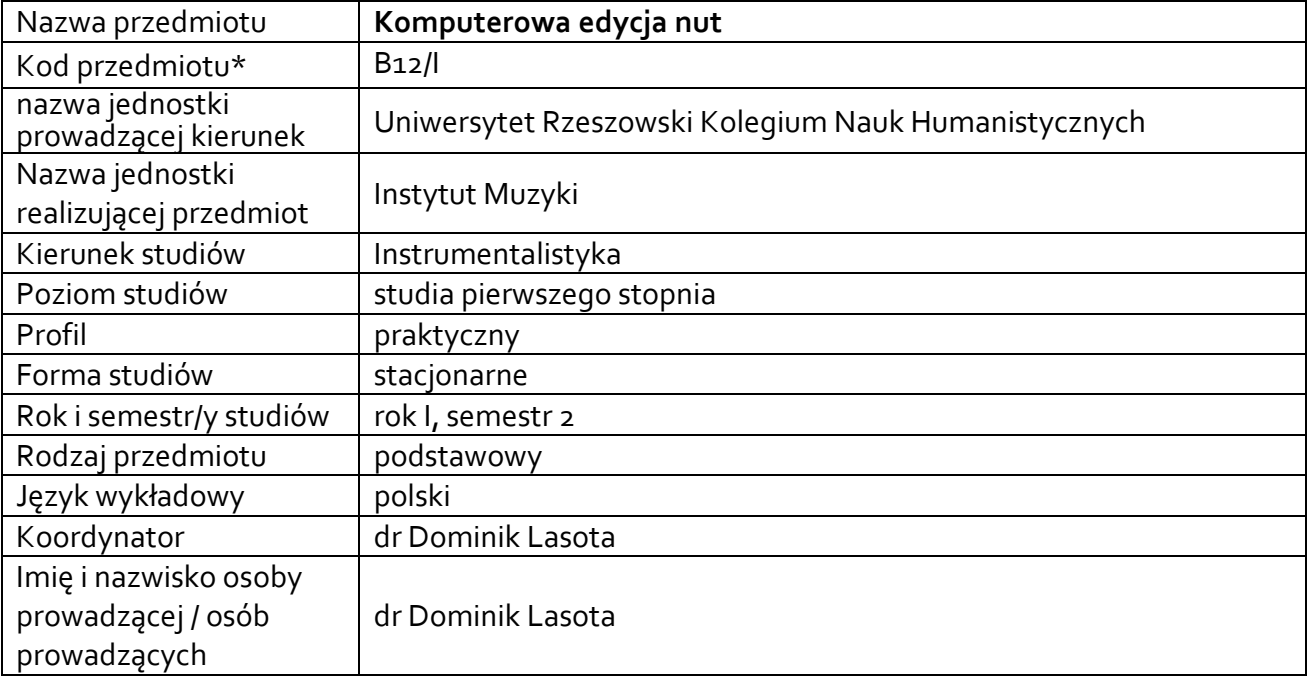

**\*** *-opcjonalni*e, *zgodnie z ustaleniami w Jednostce*

# **1.1. Formy zajęć dydaktycznych, wymiar godzin i punktów ECTS**

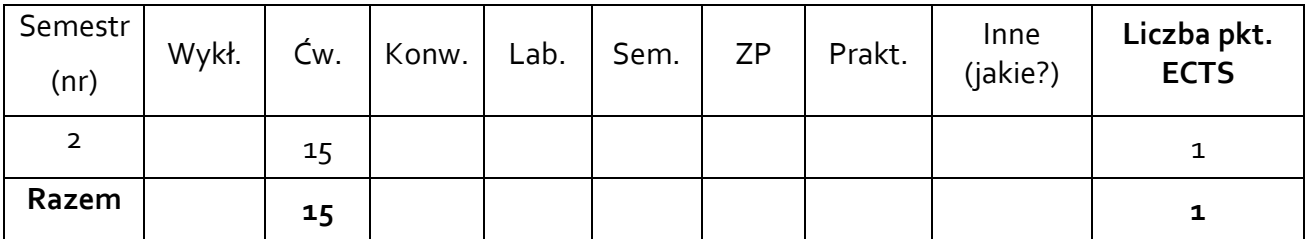

## **1.2. Sposób realizacji zajęć**

- zajęcia w formie tradycyjnej
- zajęcia realizowane z wykorzystaniem metod i technik kształcenie na odległość
- **1.3 Forma zaliczenia przedmiotu (z toku)**

zaliczenie z oceną

#### **2. WYMAGANIA WSTĘPNE**

Podstawowa obsługa komputera i Internetu.

#### **3. CELE, EFEKTY UCZENIA SIĘ, TREŚCI PROGRAMOWE I STOSOWANE METODY DYDAKTYCZNE**

#### **3.1 Cele przedmiotu**

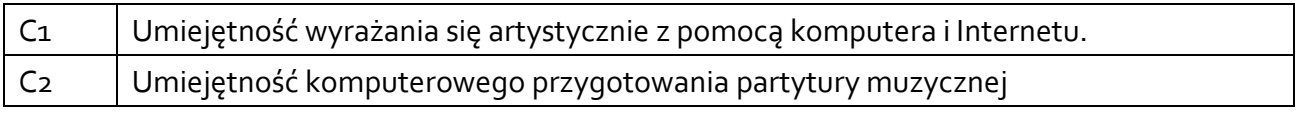

## **3.2 Efekty uczenia się dla przedmiotu**

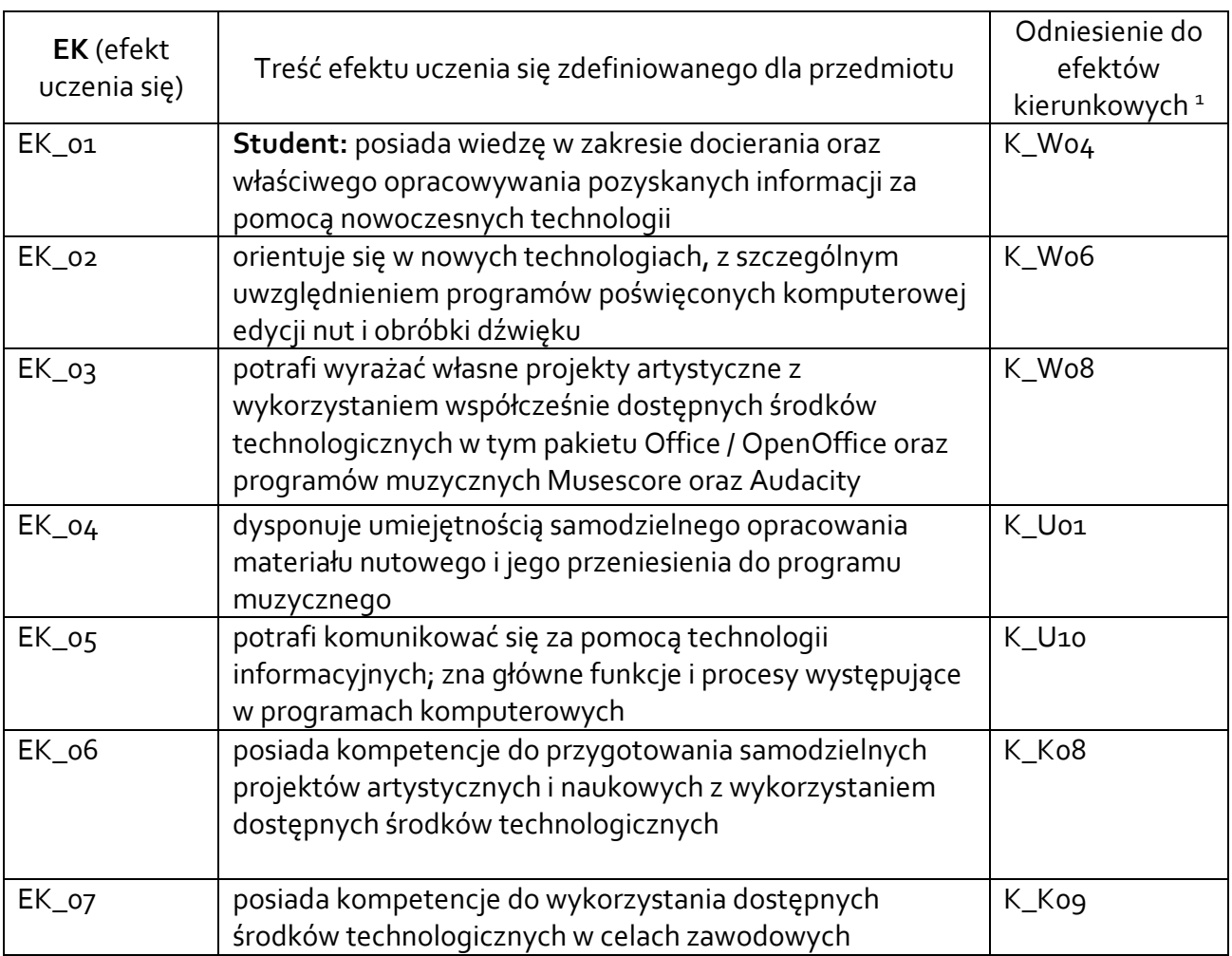

## **3.3 Treści programowe**

A. Problematyka wykładu

Treści merytoryczne

<sup>1</sup> W przypadku ścieżki kształcenia prowadzącej do uzyskania kwalifikacji nauczycielskich uwzględnić również efekty uczenia się ze standardów kształcenia przygotowującego do wykonywania zawodu nauczyciela.

B. Problematyka ćwiczeń audytoryjnych, konwersatoryjnych, laboratoryjnych, zajęć praktycznych

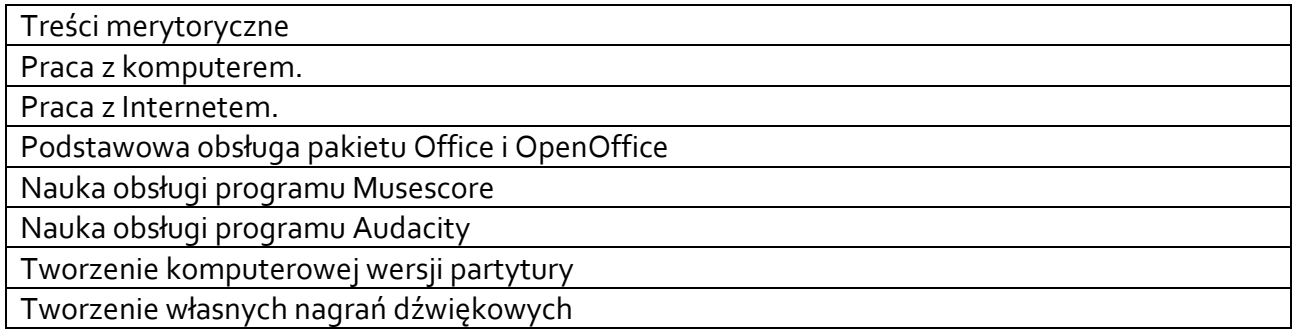

# **3.4 Metody dydaktyczne**

Ćwiczenia, konsultacje, dyskusja dydaktyczna, metody kształcenia na odległość.

# **4. METODY I KRYTERIA OCENY**

### **4.1 Sposoby weryfikacji efektów uczenia się**

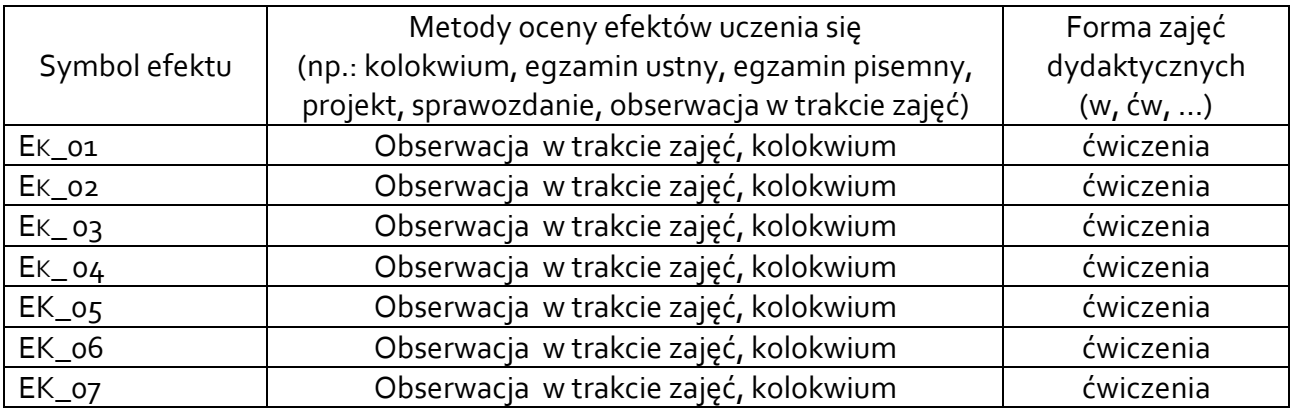

## **4.2 Warunki zaliczenia przedmiotu (kryteria oceniania)**

Ćwiczenia, aktywność podczas zajęć, oceny z samodzielnie przeprowadzonych zadań.

## **5. CAŁKOWITY NAKŁAD PRACY STUDENTA POTRZEBNY DO OSIĄGNIĘCIA ZAŁOŻONYCH EFEKTÓW W GODZINACH ORAZ PUNKTACH ECTS**

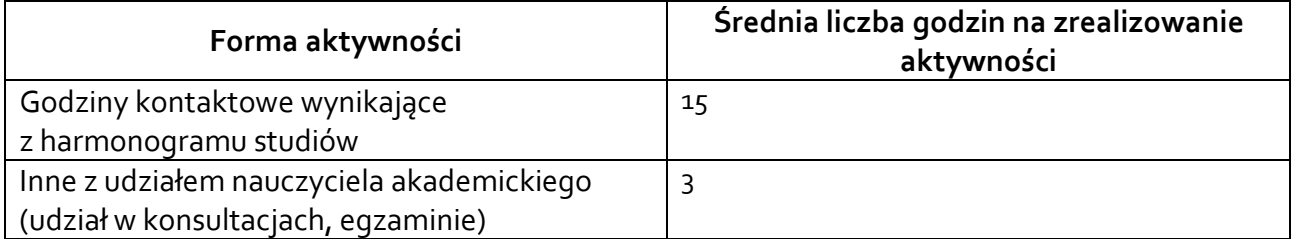

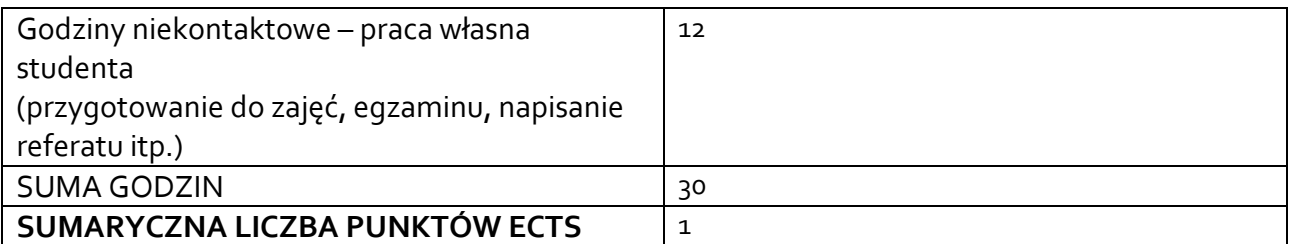

*\* Należy uwzględnić, że 1 pkt ECTS odpowiada 25-30 godzin całkowitego nakładu pracy studenta.* 

# **6. PRAKTYKI ZAWODOWE W RAMACH PRZEDMIOTU**

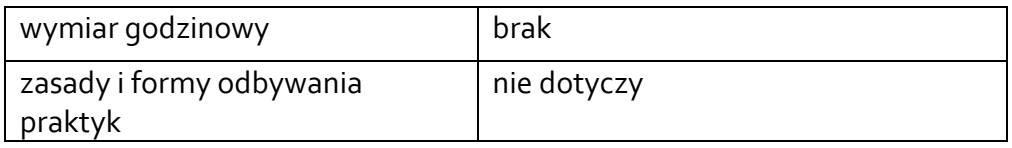

# **7. LITERATURA**

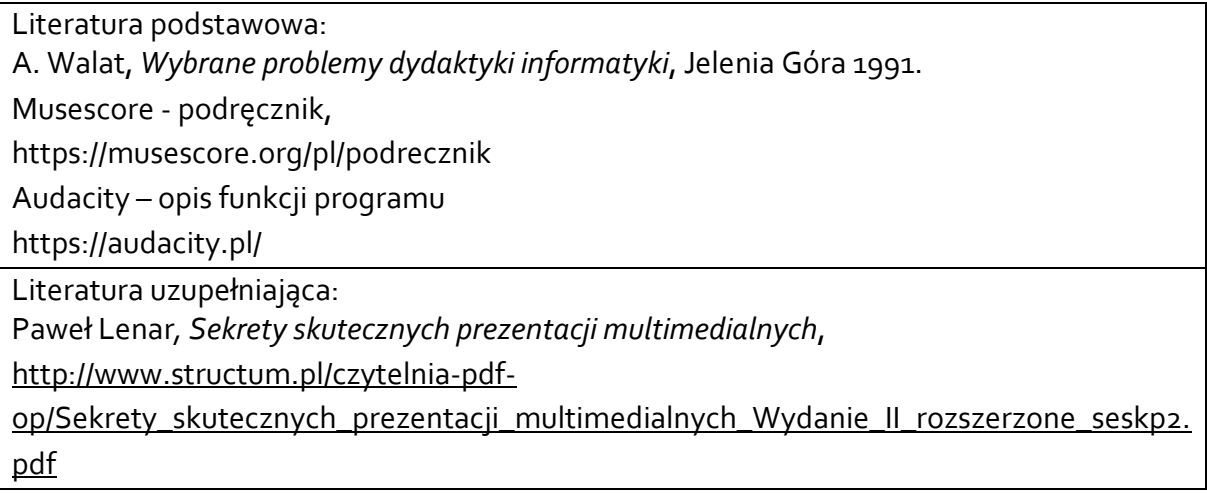

Akceptacja Kierownika Jednostki lub osoby upoważnionej